## Cheatography

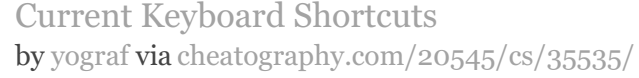

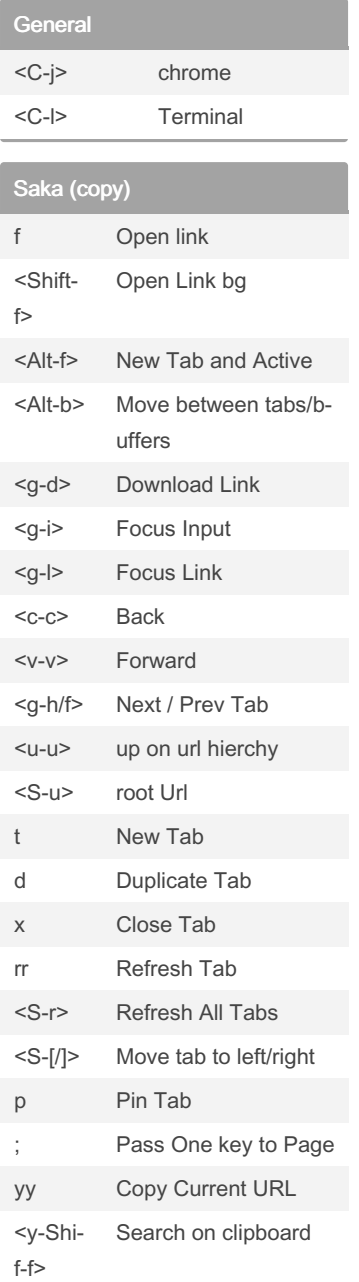

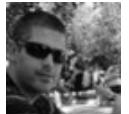

By yograf [cheatography.com/yograf/](http://www.cheatography.com/yograf/)

Not published yet. Last updated 17th November, 2022. Page 1 of 1.

Sponsored by CrosswordCheats.com Learn to solve cryptic crosswords! <http://crosswordcheats.com>